অল ইণ্ডিয়া কিষাণ ক্ষেত মজদুর সংগঠন (এ আই কে কে এম এস) ৪৮. লেনিন সরণী. কলকাতা ৭০০০১৩

কেন্দ্রীয় বিজেপি সরকারের কৃষক বিরোধী কালা কৃষি আইন প্ৰতিৱোধ কৰুন

কেন্দ্রীয় বিজেপি সরকারের কৃষক বিরোধী কালা কৃষি আইন প্রতিরোধ করন

প্রথম প্রকাশ ঃ অক্টোবর, ২০২০

প্রকাশক ঃ

অল ইণ্ডিয়া কিষাণ ক্ষেত মজদুর সংগঠন (এ আই কে কে এম এস) ৪৮, লেনিন সরণী, কলকাতা ৭০০০১৩

মুদ্রণ ঃ

গণদাবী প্রিন্টার্স অ্যান্ড পাবলিশার্স প্রাঃ লিঃ ৫২বি, ইন্ডিয়ান মিরর স্ট্রীট, কলকাতা ৭০০০১৩

## কেন্দ্রীয় বিজেপি সরকারের কৃষক বিরোধী কালা কৃষি আইন প্রতিরোধ করুন

বিজেপি সরকার সম্প্রতি যে তিনটি কৃষি আইন প্রণয়ন করেছে, সেই আইন কি, তার চরিত্র কি, তার লক্ষ্য-উদ্দেশ্য কি, এই আইন কার স্বার্থ রক্ষা করবে, এ আইন কেন করা হয়েছে, এই আইন আমাদের দেশের কোটি কোটি অসহায় সাধারণ মানুষের জীবনে কি বার্তা বহন করে আনবে, এ সম্পর্কে আমাদের পরিষ্কার ধারণা থাকা দরকার। সর্বহারার মহান নেতা কমরেড শিবদাস ঘোষের শিক্ষা ও চিন্তাকে ভিত্তি করে আমাদের তা বুঝতে হবে। দেশ জুড়ে কৃষকরা আজকে রাজপথে। কুরুক্ষেত্রে যে বিশাল কৃষক বিক্ষোভ হয়েছিল সরকার তাকে লাঠি গুলি টিয়ার গ্যাসের দ্বারা দমন করারচেষ্টা করেছে। AIKKMS এই আন্দোলনের পাশে ছিল। পাঞ্জাবের কৃষকরা যখন তাদের বনধ-এর আহ্বান রেখেছে, AIKKMS তাদের পাশে ছিল।

আবার গত ২৫শে সেপ্টেম্বর গ্রামীণ ভারত বনধ-এর ডাক দেওয়া হয়েছিল এবং এ দেশের আপামর গরীব সাধারণ খেটে খাওয়া মানুষের অভূতপূর্ব সমর্থনের ফলে সমস্ত দমননীতিকে অগ্রাহ্য করেসেই গ্রামীণ ভারত বনধ সফল হয়েছে। AIKKMS দেশের ১৫টি রাজ্যে এই বনধ সফল করার জন্য সর্বাত্মক উদ্যোগ নিয়েছে। হাজার হাজার গ্রামে AIKKMS গেছে, মানুষকে বোঝানোর চেষ্টা করেছে, অভূতপূর্ব সাড়া পেয়েছে, শত শত জায়গায় রাস্তায় বিক্ষোভ অভিযান পরিচালনা করেছে, পথ অবরোধ করেছে, সংগঠনের বক্তব্য মানুষের কাছে পৌঁছে দেওয়ার চেষ্টা করেছে এবং আমরা লক্ষ করেছি দেশের গরিব খেটে-খাওয়া মানুষ — কৃষক, দিনমজুর, ক্ষেতমজুর — তারা আমাদের বক্তব্য অত্যন্ত হৃদয় দিয়ে গ্রহণ করেছেন, আন্দোলনের পাশে থেকেছেন। তাদের এই সমর্থনের বলে বলীয়ান হয়েই আমাদের সংগঠন ১৪ই অক্টোবর দেশব্যাপী কিষাণ প্রতিরোধ দিবস পালনের ডাক দিয়েছে। কারণ কৃষকদের তো এই কালা কানুন প্রতিরোধ করতেই হবে। কৃষকের সামনে তো আর কোনো পথ খোলা নেই। একটাই মাত্র পথ খোলা আছে তা হচ্ছে প্রতিরোধের পথ, বিদ্রোহের পথ। একটা ঘরের মধ্যে মানুষকে ঢুকিয়ে দিয়ে দরজা-জানলা সমস্ত বাইরে থেকে বন্ধকরে দেওয়া হয়েছে। তার সামনে বেরোবার একটাই মাত্র পথ থাকে তা হচ্ছে

দেওয়াল ভেঙে বেরিয়ে তার নিজের জীবন রক্ষা করার ব্যবস্থা করা। আমাদের দেশের কৃষকদের অবস্থা হয়েছে তাই। বিদ্রোহ ছাড়া, প্রতিরোধ ছাড়া তার সামনে আর কোন পথ দেশের শাসক সম্প্রদায় খোলা রাখেনি। তাদের এই বুকেরবেদনা অনুভব করে AIKKMS ১৪ই অক্টোবর এই প্রতিরোধ দিবস পালনের আহ্বান রেখেছে এবং আমরা জানি দেশের লক্ষকোটি কৃষক এই প্রতিরোধ দিবস সফল করতে পথে নামবেন। তারা প্রতিরোধের আওয়াজ তুলবেন, তারা সংগ্রামে সামিল হবেন।

## দেশের কৃষকদের বর্তমান অবস্থা :

দেশের কৃষকরা আজ পথে কেন? কি কারণে? শখ করে? কোন কাজ নেই বলে? আমাদের দেশের গ্রামের অবস্থা কি? সরকারি পরিসংখ্যান বলছে আমাদের দেশে যত জোত আছে যাকে বলে হোল্ডিং, তার শতকরা ৮৬ ভাগ অলাভজনক। চাষ করে কোন লাভ হয় না। গ্রাম ভারতে যত পরিবার আছে তার ৫৮% এর কোনো জমিনেই। একসময় আমাদেরদেশে কোন ভূমিহীন পরিবার ছিল না। বর্তমানে অবস্থা হল এই। আবার কৃষকের জোত অলাভজনক কেন? কী তার কারণ? স্বামীনাথন কমিশন কয়েক বছর আগে একটা রিপোর্ট দিয়েছে। প্ৰখ্যাত কৃষিবিশেষজ্ঞ স্বামীনাথন এই রিপোর্টে কি বলেছেন? তিনি বলেছেন, যদি অন্য কোন পেশার ব্যবস্থা গ্রাম ভারতের কৃষকরা করতে পারত তাহলে শতকরা ৪০ ভাগ কৃষক এখনই কৃষিকাজ ছেড়ে দিত। কোন আয় নেই উপায়নেই, শহরে কোন কাজ নেই, শহর বেকারে ভর্তি, ফলে বাধ্য হয়ে জমির সাথে এই মানুষগুলো আটকা পড়ে আছে। এই হল স্বামীনাথন কমিশনের রিপোর্ট। এখন আমাদের বুঝতে হবে কৃষিকাজ অলাভজনক কেন? কি কারণে? এই কথাবোঝার জন্য বড় অর্থনীতিবীদ হওয়ার প্রয়োজন নেই। আয় থেকে যখন ব্যয় বেশি হয় তখনই তা অলাভজনক হয়। তখনই কৃষক ঋণগ্ৰস্ত হয়। এই হল সোজা কথা।

সম্প্রতি এক রিপোর্ট বলছে, ভারতবর্ষে প্রতি ১২ মিনিটে একজন কৃষক আত্মহত্যা করে। ২০১৯ সালেই শুধু আত্মহত্যা করেছে ৪২ হাজারের বেশি কৃষক। গত ১৫ বছরে চার লক্ষের উপর কৃষক আত্মহত্যা করেছে। কেন এই আত্মহত্যা? ঋণের দায়ে। চাষ করতে যে সমস্ত দ্রব্য সামগ্রী লাগে যেমন বীজ, সার, মাটির তল থেকে জল তোলার মেশিন, তার জন্য ডিজেল, বিদ্যুৎ ইত্যাদি হল ইনপুট। এর দাম লাফিয়ে লাফিয়ে বাড়ছে। ইনপুট-এর দাম লাফিয়ে লাফিয়ে বাড়ে, চাষ করার খরচ বাড়ে, যত চাষ করার খরচ বাড়ে, ততই চাষ করার জন্য নগদ টাকার প্রয়োজন হয়। গত বছর এক বিঘে জমি চাষ করতে খরচ হয়েছিল ধরে নিন ১০ হাজার টাকা। সমস্ত ইনপুট এর দাম দ্বিগুণ হয়ে গেল। নগদ টাকা

লাগবে ১৬/১৭ হাজার টাকা। দুই বিঘে-দেড বিঘে জমির মালিকের জোত অলাভজনক। চাষ করে লাভ হবে এর কোনো গ্যারান্টি নেই। চাষের জন্য প্রয়োজনীয় নগদ টাকা এই চাষীকে দেবে কে? ব্যাংক দেবে না। এরা যখন লোনের জন্য ব্যাংকের কাছে যাবে ব্যাংক বলবে, তোমাকে লোন দেওয়াটা রিস্কি, কারণ এনপিএ হয়ে যেতে পারে অর্থাৎ ,লোন পাবে না । পাবে না, সরাসরি বলে না ওরা। কিন্তু দেয় না। তাই নগদ টাকার জন্য এই গরিব চাষি কোথায় যায়? যায় সুদখোরের কাছে। যখন জো এসে গেছে, ধান রুইতে হবে, ফসল কাটতে হবে, যখন টাকার খুব প্রয়োজন সে সুদখোরের কাছেই যায়। সুদখোর বলে, তোমাকে আমি টাকা দেব ভাই। কিন্তু তোমাকে শতকরা আট টাকা-দশ টাকা হারে সদ দিতে হবে। না বছরে নয়, প্রতি মাসে। প্রতি মাসেই তোমাকে আট-দশ টাকা হারে সুদ দিতে হবে। বাস্তবে চাষীকে ৯৬ থেকে ১২০ পার্সেন্ট হারে সুদ দিতে হবে। এই সুদে চাষীকে টাকা ধার করতে হবে। সারের দাম বাডছে, তেলের দাম বাড়ছে, জলের দাম বাড়ছে, বিদ্যুতের দাম বাড়ছে, ডিজেলের দাম বাড়ছে, বীজের দাম বাড়ছে, সুদখোর মহাজনের নিষ্পেষণ বাড়ছে ফলে চাযের খরচ বাডছে। ফলে সহজেই বোঝা যায় গ্রাম ভারতে চাষীর কি করুণ অবস্থা।

এইবার ফসল যখন উঠলো তখন তার দাম পাওয়ার ব্যবস্থা খুবই কম। লাভের গুড পিঁপডা খেয়ে নেয়। একটা হিসাব বলছে ধানের দামে ৫৩ শতাংশ পায় চাযী, ৩১ শতাংশ পায় ফডে। শাকসবজি ও ফলের ক্ষেত্রে চাযীর অংশ

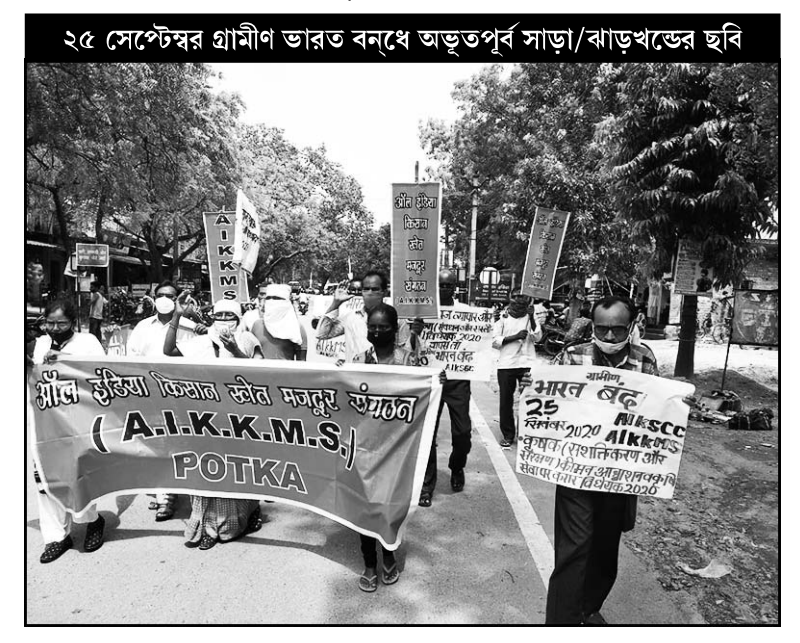

আরো কম। তা যথাক্রমে ৩৯ ও ৩৪ শতাংশ। এথেকে পরিষ্কার, চাষী ফসলের দাম পায় না। এর ফলে চাষীর হাত থেকে জমি চলে যাওয়ার হার বাডছে, ক্ষেতমজুরের সংখ্যা বাড়ছে। এই যে পরিযায়ী শ্রমিকদের দেখা যাচ্ছে, এরা কারা? লকডাউন-এর ফলে ভারতবর্ষে ১৬কোটি পরিযায়ী শ্রমিক বাডিতে আসতে এক একজন হাজার, আটশ, বারোশ কিলোমিটার হেঁটেছে। এরা কারা? এরা হচ্ছে গ্রাম ভারতের কৃষক পরিবারের হতভাগ্য মানুষেরা, যারা এলাকায় কাজ নাপেয়ে কৃষিকাজেকোনো লাভ না হওয়ার জন্য, পরিবার-পরিজন সন্তান-সন্ততি গ্রামের মায়া, এলাকার মায়া সমস্ত কিছু ত্যাগ করে, দুরে যেয়ে দুটো পয়সা ইনকাম করার জন্য পড়ে আছে। এই সব পরিযায়ী শ্রমিক হচ্ছে গরিব কৃষক পরিবারের সন্তান। এই হল ভারতবর্ষের গ্রামের প্রকৃত চিত্র। AIKKMS দীর্ঘদিন ধরে তিনটে দাবি সরকারের কাছে রেখেছে। এক হচ্ছে কৃষি পণ্য উৎপাদন করবার যে সমস্ত শিল্প সামগ্রী লাগবে, ইনপুট লাগবে তা সস্তা দরে সরকারকে সরবরাহ করতে হবে।

দুই, কৃষকের সমস্ত কৃষিঋণ মুকুব কর।

আর এমন ব্যবস্থা করো যাতে চাষীদের ভবিষ্যতে ঋণ করতে না হয়।

তিন, চাষীর ফসল লাভজনক দাম দিয়ে সরকারকে কিনতে হবে।

স্বামীনাথন কমিশন বলেছে, চাষীর উৎপাদন খরচা যা হয়, সেই উৎপাদন খরচার দেড গুণ দাম দিতে হবে। স্বামীনাথন কমিশন যা বলেছে সরকার তা দেয় না। সরকার চাষির ফসল সামান্য কেনে, খুব একটা বেশি কেনে না। আর একটা দাবী আমরা জোরের সাথে তুলছি, তা হল, গ্রাম ভারতে যে ক্ষেতমজুর, দিনমজুর আছে, যাদের জমি নেই, মানে চাষ করে খাওয়ার উপায় নেই, যাদের পরিশ্রম বিক্রি করে পথ চলতে হয়, সংসার চালাতে হয় সেই শ্রমজীবী মানুষদের সারা বছর কাজ দেওয়ার ব্যবস্থা সরকারকে করতে হবে। এটা সরকারের দায়িত্বের মধ্যে পড়ে। এদের সারা বছর বাঁচার মতো মজুরি দিতে হবে। কিন্তু সে ব্যবস্থা হয়নি। ফলে গ্রাম ভারতের অবস্থা দিনের পর দিন খারাপ হয়েছে। ১০ বছর আগে সারের দাম যা ছিল তার তিন গুণ চার গুণ হয়েছে। বীজের দাম কোন কোন ক্ষেত্রে দশগুণ হয়েছে। বিদ্যুতের দাম বাডতে বাডতে আকাশছোঁয়া হয়েছে, ডিজেলের দাম পেট্রোলের দামকে অতিক্রম করে গেছে। কেন এরকম হল? কারণ কী? কারণ সরকার তার দায়িত্ব অস্বীকার করছে। সরকার সমস্ত কিছু তুলে দিয়েছে ব্যক্তিগত ব্যবসায়ী পুঁজিপতিদের হাতে। এক সময় ভারত সরকারের বীজ নিগম ছিল। বীজ নিগম বীজ তৈরি করত বিভিন্ন রাজ্য সরকারের বীজ নিগম ছিল। তারা বীজ তৈরি করত, চাষী সেই বীজ নিগম থেকে সার্টিফায়েড বীজ কম দামে পেত। ধীরে ধীরে এই নিগমণ্ডলো তুলেদেওয়া হল। এখন আর কোনো

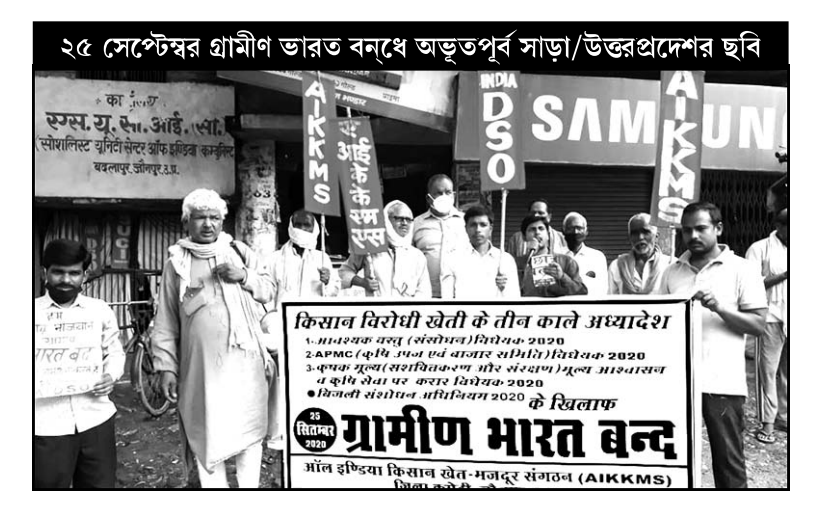

নিগম নেই। চাষী চাষ করে। বীজ সাপ্লাই করে কে? মাহিকো কোম্পানীসহ আরও কিছু বহুজাতিক কোম্পানী। আন্তর্জাতিক বহুজাতিক কোম্পানির সাথে যোগাযোগ তারাই করে। সরকার বীজ তুলে দিয়েছে এই কোম্পানিগুলোর হাতে। আগে সরকার সার উৎপাদন করত। সিন্ধ্রীতে সার কারখানা ছিল। আরো অনেক জায়গাতে সার কারখানা ছিল। তখন ভারতবর্ষে প্রতি একরে চাষী ৪ কেজি সার ব্যবহার করত। এটা ৬৫-৬৬ সালের কথা। আর এখন ২০১৫ সালের যে হিসাব তাতে দেখা যাচ্ছে, প্রতি একরে ৯৬ কেজি সার গডপডতা লাগে। ২৪ গুণ বেডেছে। সরকারি কোম্পানিগুলো তুলেদেওয়া হয়েছে, ধ্বংস করে দেওয়া হয়েছে। এখন সেই সার সরবরাহ করে কারা? বিভিন্ন বড় বড় বহুজাতিক কোম্পানি। সারের ভর্তুকি কতটুকু সরকার দেয় ? এই ভর্তুকি কিরকম ? ভর্তুকিতে চাষীর কোন উপকার হয় না। সরকার ভর্তুকি দেয় ওই কোম্পানিগুলোকে। কোম্পানিগুলোকে ভর্তুকি দিয়ে বলে, সারের দামতোমরাই ঠিক কর।

বাঘের কাছে গরু রেখে যদি বলা হয়, গরুটাকে ভাই তুমিদেখো। গরুও প্রাণী, তুমিও প্রাণী। গরুটা বাঘের পেটে গিয়ে শান্তিতে বসবাস করবে। এক্ষেত্রেও হয়েছে তাই। সরকার বহুজাতিক কোম্পানিগুলোকে বলছে, সারের দাম তুমি ঠিক কর। কোম্পানিগুলি কেমন ঠিক করছে? পটাশ-এর দাম কেমন বেডেছে? ইউরিয়ার দাম কেমন বেডেছে? ফসফেটের দাম কেমন বেডেছে তা আমরা সবাই দেখতে পাচ্ছি। চার পাঁচ ছয় গুণ দামবেডেছে। কোম্পানিগুলোর মুনাফার পাহাড় ফুলেফেঁপে উঠছে। মরণ হচ্ছে চাযীর। এই হচ্ছে অবস্থা। কীটনাশক-এর উপর সরকারের কোন নিয়ন্ত্রণ নেই। যেমন ধরুন একজন ব্যবসায়ী একটা দোকান খুলে বসে আছে, চাষী গিয়ে বলল, আমারতো ধানে পোকা লেগেছে, কি করবো?

দোকানদার যে কীটনাশকে লাভ বেশি হয় সেটাই দেয়। কীটনাশকের মান সম্পর্কে খোঁজ খবর রাখার কোনো সরকারি অফিস নেই, ব্যবস্থা নেই। দামের উপর কোন সরকারি নিয়ন্ত্রণ নেই। সঠিক কীটনাশক কিনা পোকা মারা পডবে কিনা তা দেখবার সরকারি কোনো ব্যবস্থানেই। কোম্পানিগুলো যা প্রচার করে, তার এজেন্টের মাধ্যমে যে কীটনাশক বিক্রি করে. সেই কীটনাশক কিনে এনে চাষী চাষ করতে বাধ্য হয়। এইসব জিনিসের দাম আকাশছোঁয়া হলকেন? অন্যতম প্রধান কারণ হল, সরকার সমস্ত দায়িত্ব অস্বীকার করে তা বেসরকারি হাতে তুলে দিয়েছে। যাকে অর্থনৈতিক পরিভাষায় বলে বেসরকারীকরণ। ওরা বলে, বাজারই সব ঠিক করবে। বাজার নিয়ন্ত্রণ করে কে? সারের দাম কি চাষী নিয়ন্ত্রণ করে? বীজের দাম কি চাষী নিয়ন্ত্রণ করে?তেলের দাম কে নিয়ন্ত্রণ করে? কীটনাশকের দাম কে নিয়ন্ত্রণ করে? ডিজেলের দাম কে নিয়ন্ত্রণ করে? চাষির নিয়ন্ত্রণ করার ক্ষমতানেই। সরকার নিয়ন্ত্রণ করে না। সবটাই বহুজাতিক পঁজির দখলে। এর ফলে দাম বাড়বেই, চাষীর উপরে বেশি বেশি করে আঘাত আক্রমণ নেমে আসছে, নেমে আসবেই। বিগত ৩০- ৩৫ বছর ধরে ভারতবর্ষে এই ঘটনাই ঘটছে। ভারতবর্ষ একটা পুঁজিবাদী রাষ্ট্র। পুঁজিবাদশোষণ করেই। সেই শোষণের মধ্যেও যতটুক সরকারি প্রোটেকশন ছিল, যতটুক সরকারি সহায়তা পাওয়া যেত, ৯০ সালের পর থেকে এই প্রোটেকশন আস্তে আস্তে তুলেদেওয়া হল, কংগ্রেস সরকার এই প্রক্রিয়া শুরু করেছিল। তারপর যারা যারা ক্ষমতায় এসেছে তারা একই কাজ করেছে। এসব সত্ত্বেও যতটুকু সরকারি সুবিধা পাওয়া যেত, মরতে মরতে এখনও পর্যন্ত যতটুকু বেঁচে বর্তে ছিল, বিজেপি সরকার তিনটে আইন পাস করার দ্বারা তাকে একবারে গলা টিপে মেরে ফেলল। বলা যেতে

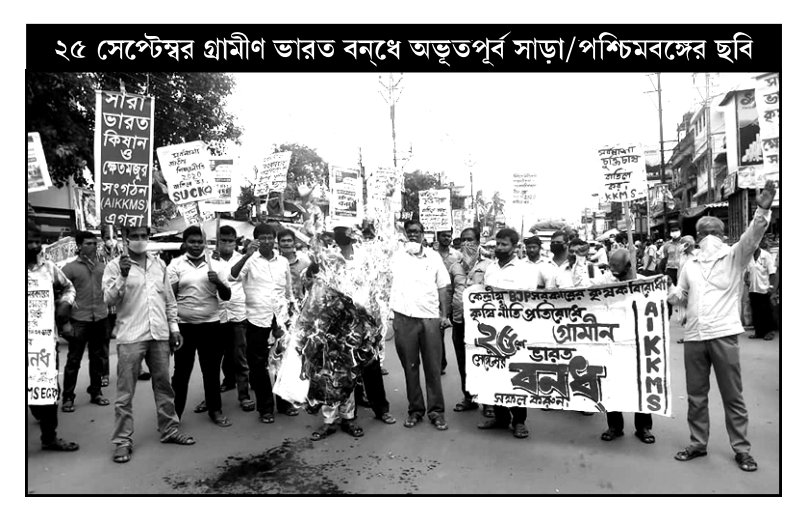

পারে কফিনে শেষ পেরেকটি ঠুকে দিল। তাই আমাদের বুঝতে হবে এই আইনের প্রয়োগ হলে তা কতটা ভয়াবহ হবে। এই তিনটে আইন আলোচনা করলে আমরা দেখতে পাব, কী সর্বনাশ বিজেপি সরকার দেশের উপর চাপিয়ে দিয়েছে। দেশের গরীব সাধারণ মানুষের কত বড সর্বনাশ ওরা করেছে।

## বিজেপি সরকারের নতুন কৃষি আইন

প্রথম আইনের বলে মানুষের দৈনন্দিন জীবনে প্রয়োজনীয় সবকিছুর উপরে সরকারি নিয়ন্ত্রণ তুলেদেওয়া হচ্ছে। চাল, ডাল, মুসুর ডাল, মুগের ডাল, বিউলির ডাল, খেসারীর ডাল, ছোলার ডাল, গম, জোয়ার, বাজরা, ভূট্টা সরষেরতেল, নারকেল তেল, দুধ, মাছ, মুরগি, ছাগল,ভেড়া, শুয়োর — সব। যা মানুষের জীবনে প্রতিদিন প্রয়োজন হয়, যাকে আমরা নিত্যপ্রয়োজনীয় দ্রব্য বলি — সরকার তার ওপর সমস্ত নিয়ন্ত্রণ তলে দিয়েছে। এই নিত্যপ্রয়োজনীয় জিনিস, প্রতিদিন যা লাগে, যা না হলে আমাদের চলবে না সরকার বলছে তা নিয়ন্ত্রণ করার মধ্যে যাব না। আগে কিছুটা নিয়ন্ত্রণ ছিল। কি নিয়ন্ত্রণ ছিল ? এইসব জিনিস, এসেনশিয়াল কমোডিটিস, নিত্যপ্রয়োজনীয় জিনিস, বহুজাতিক পুঁজি মানে ধরুন রিলায়েন্স কোম্পানি, বিডলার কোম্পানি, আদানির কোম্পানি, বাইরের বহুজাতিক কোম্পানি — কোকাকোলা, পেপসি এরা বাজারথেকে কিনে মজুত করতে পারত না। বর্তমানে যে আইন করা হল, তাতে এরা এই ধরনের জিনিসপত্র যথেচ্ছ কিনে গুদামজাত করে রাখতে পারে। যতটুকু সরকারি নিয়ন্ত্রণ ছিল, সরকার বলল আর নিয়ন্ত্রণ আমরা করব না। স্বরাষ্টমন্ত্রী অমিত শাহ এই আইনের গুণগান গেয়ে একটা লেখা লিখেছেন, টাইমস অফ ইন্ডিয়াতে, গত ২৪শে জুন। তাতে কি লিখেছেন? তিনি বলছেন, এই আইনের আপত্তি করছ কেন, এই আইনবলে কৃষক দেশের যে কোন প্রান্তে যাবে, তার ফসল বিক্রি করতে পারবে এবং নিজের ইচ্ছেমত দামে বিক্রি করতে পারবে। ভেবে দেখন একবার, যে চাষী দেড়-দুই বিঘা জমির মালিক, যার ফসল জমিতে থাকতেই বিক্রি হয়ে যায়, যার ঘর নেই, পরনে কাপড় নেই, পেটে নেই ভাত,সেই চাযী ফসল ধরে রাখবে, বস্তাবন্দি করবে, গাডি ভাডা করে নিয়ে যাবে আর নিজের ইচ্ছেমত দামে বিক্রি করবে। করতে পারবে? পারবে কি? পারবে না তা অমিতজীও জানেন, আমরাও জানি। দেশের স্বরাষ্ট্রমন্ত্রী জেনেশুনে হতভাগ্য গরীব কৃষকদের ভূলবোঝানোরচেষ্টা করছেন। এটা দূঃখের, এটা লজ্জার। এই হল প্রথম আইন। এতে কার ক্ষতি? শুধু মধ্য-নিম্ন-প্রান্তিক কৃষকের ক্ষতি? এই আক্রমণ কি শুধু চাষির ওপর আক্রমণ? এই আক্রমণ তো ভারতবর্ষের সমস্ত সাধারণ মানুষের ওপর আক্রমণ। যার খাবার দরকার তার উপর আক্রমণ।

দেশের দু চার পাঁচ কোটি পুঁজিপতি, বাজারে যাই দাম বাডুক না কেন তাদের কিছু আসে যায় না। তাদের বাদ দিয়ে গ্রামের চাষি, গ্রামের ক্ষেতমজুর, শহরাঞ্চলের শ্রমজীবী মানুষ, ভ্যান চালক, রিক্সা চালক, দোকানদার, নিম্ন মধ্যবিত্ত, মধ্যবিত্ত মানুষ, যাদের খাবার দরকার হয়, তাদের উপর এই আক্রমণ। তাদেরই ক্ষতি। এতকাল আমরা দেখেছি স্বাস্থ্য বেসরকারীকরণ, শিক্ষা বেসরকারিকরণ হচ্ছে। এখন ট্রেন পর্যন্ত বেসরকারীকরণের চেষ্টা হচ্ছে, সিদ্ধান্ত হয়ে গেছে। ওএনজিসি বেসরকারিকরণ করে মুকেশ আম্বানির হাতে ত্রলে দেওয়া হয়েছে, তার বাড়বাড়ন্ত হয়েছে। শিক্ষা বেসরকারীকরণে শিক্ষা ব্যবসায়ীদের বাডবাড়ন্ত হয়েছে। কিন্তু এইবেসরকারিকরণ তো আমাদের ভাতের বেসরকারীকরণ। আলভাজা খাবেন তার বেসরকারীকরণ। বেগুনভাজা খাবেন তার বেসরকারীকরণ। আপনার ডালেরবেসরকারীকরণ। এতো শুধু মাত্র চাষির ওপর আক্রমণ নয়। এই আইন সমগ্র জনগণের মুখের গ্রাস কেডে নেওয়ার জন্য রচিত হয়েছে। এখন কোন ক্ষেত্রকে বেসরকারি হাতে তুলে দেওয়ার জন্য এদেশের সরকারগুলো অতীতে কি করেছে? সরকার প্রথমে সরকারি প্রতিষ্ঠানগুলোকেই ধ্বংস করেছে। একদিনে না পারলে ধীরে ধীরে করেছে। শিক্ষাক্ষেত্রের কথাই ভাবন। সরকার প্রথমে প্রাইমারী স্কুল থেকে ইংরেজি ত্বলে দিল, পাশ-ফেল প্রথা তুলে দিল। পডলেও পাশ না পডলেও পাশ। সব বিষয়ে শূন্য পেলেও পাশ। এমন একটা পরিবেশ সৃষ্টি করা হল যে, সরকারি প্রাইমারি স্কুলে পড়াশোনা হয় না। ওখানে ভর্তি হলে ছেলেপেলে মানুষ হবে না। পাড়ায় পাড়ায় গজিয়ে উঠল নার্সারী কেজি স্কুল। যার শিক্ষা কেনার ক্ষমতা আছে সে তার ছেলেমেয়েদের ভর্তি করল ওইখানে। আর শিক্ষা ব্যবসায়ীরা শিক্ষা বিক্রি করে ঘরে তুলতে শুরু করল প্রচুর মুনাফা। শিক্ষারবেসরকারীকরণ সম্পূর্ণ হল। স্বাস্থ্যের ক্ষেত্রেও একই কথা। সরকারি হাসপাতালণ্ডলোকে ধ্বংস করে দেওয়া হল, আর তার জায়গায় ব্যাঙের ছাতার মত গজিয়ে উঠতে লাগলো নার্সিংহোম। ফেল কড়ি মাখ তেল। পকেটে পয়সা থাকলে চিকিৎসা হবে, না থাকলে অসুস্থ প্রিয়জনকে চোখের সামনে বিনা চিকিৎসায় মরতে দেখতে হবে। এই ব্যবস্থায় স্বাস্থ্য ব্যবসায়ীরা প্রচুর মুনাফা ঘরে তুলছে আর অসহায় সাধারণ

খাদ্যের বেসরকারীকরণেরযে নীতি সরকার গ্রহণ করেছে তাতেও সেই একই পথ ওরা নিচ্ছে। খাদ্যের ওপর সরকারি নিয়ন্ত্রণ ধীরে ধীরে তুলে দেওয়া হচ্ছিল। এবার একেবারেই তুলে দেওয়া হল। কৃষিজ পণ্যকেনার যতটুকু সরকারি ব্যবস্থা ছিল তাকেই এবার ধ্বংস করে দেবার প্রক্রিয়া শুরু করা হল। আর সেই উদ্দ্যেশ্যেই দ্বিতীয় আইন প্রণয়ন করা হয়েছে। একচেটিয়া পুঁজিপতিরা গিয়ে

মানুষ চোখের জল ফেলছে। এই হল স্বাস্থ্যক্ষেত্রে বেসরকারীকরণ।

 $\mathbf{c}$ 

সরকারকে বলছে — 'তুমি খাদ্যেরবেসরকারীকরণ করবে, আবার APMC মার্কেটখোলারেখে সরকারি দরে চাল, গম, সঘি ইত্যাদি কিনবে' — এতো একসাথে চলতে পারে না! তাই তোমাকে APMC মার্কেটটা তুলে দেওয়ার ব্যবস্থা করতে হবে। দ্বিতীয় আইনে সেই ব্যবস্থাই করা হয়েছে।

এখন APMC মাৰ্কেট তুলে দিলে চাষীর ক্ষতি কি? একথা বুৰতেগেলে  $\overline{\rm A}$ PMC মার্কেট কি এবং তাতে চাষীর সুবিধা কতটুকু তাবোঝা দরকার।  $\overline{\rm A}$ PMC হল একটা বাজার যেখানে গোডাউন আছে, ফসল ওজন করার যন্ত্র আছে, খুচরো ব্যবসায়ীদের জন্য দোকান ঘর আছে ও অন্যান্য ব্যবস্থা আছে। এই ধরনের প্রতিটি বাজারের অধীনে অনেকগুলো করে গ্রাম থাকে। ধরুন, কোথাও ১০০টা,কোথাও ১৫০টা গ্রাম থাকে। একে বলে APMC মার্কেট এরিয়া। এই সব গ্রামে কোন বহুজাতিক পুঁজি, কোন খাদ্য প্রক্রিয়াকরণ শিল্পের মালিক বা বড বড ব্যবসায়ীরা চাষীর কাছ থেকে সরাসরি কৃষিজ ফসল কিনতে পারে না। এই সব গ্রামে ফসল কেনে APMC মার্কেটের এজেন্টরা, যারা ফসল কেনার জন্য একটা কমিশন পায়। চাষীরা APMC মার্কেটে ফসল বিক্রি করার জন্য সরকারকে একটা খাজনাদেয়। বিনিময়ে তারা সরকারি সহায়ক মল্যে ফসলের দাম পায়। এই APMC মার্কেটগুলো রাজ্য সরকারের অধীন। সারা দেশে এই ধরনের ছোট বড APMC-এর সংখ্যা সাডে সাত হাজার। ফলেবোঝাই যাচ্ছে দেশের একটা অংশের কৃষক সরকারি সহায়ক মূল্যে এখানে ফসল বিক্রি করতে পারে এবং খোলা বাজারের ওপর তার একটা প্রভাব কাজ করে। ফসল কেনার এই যতটুকু সরকারি ব্যবস্থা এখনও বেঁচে বৰ্তে আছে বিজেপি সরকার তাকেই তলে দিচ্ছে।

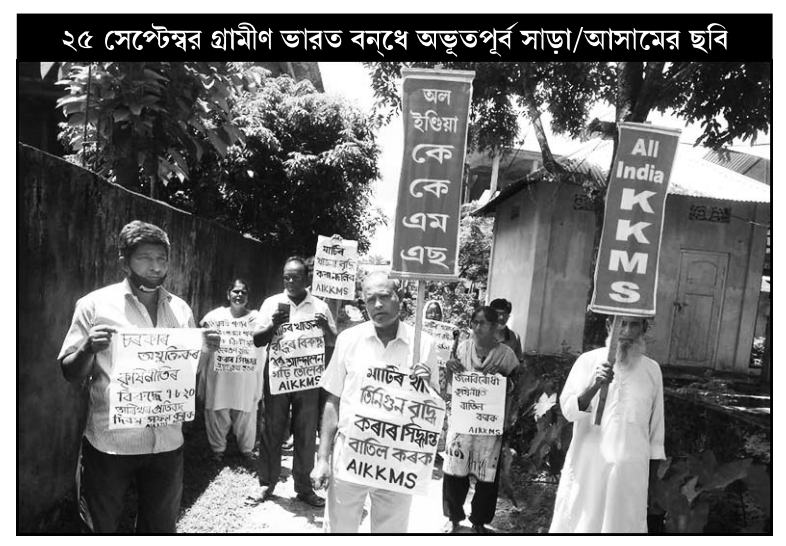

কিন্তু কি করে? নতুন আইনে APMC বাজার থাকছে, কিন্তু তার অধীনে কোন গ্ৰাম থাকছে না। খোলস থাকছে, প্ৰাণটা থাকছে না। ওই সব গ্ৰামে আগে বহুজাতিক পুঁজি চুকতে পারত না, এখন অবাধে ঢুকে যত খুশি কৃষিজ পণ্য কিনতে পারবে।

মোদীজীরা বলছেন, এতে ক্ষতি কি? বরং এতে তো চাষীর লাভ। চাষীরা APMC মার্কেটেও বিক্রি করবে আবার বহুজাতিক পুঁজির কাছেও বিক্রি করতে পারবে —এতে তো চাষীর সুবিধাই হবে। এই সব বক্তব্যের পিছনে ওদের একটা ধূৰ্তকৌশল কাজ করছে। তা কি? নতুন আইনে আছে বহুজাতিক পুঁজি বা ব্যবসায়ীরা বেসরকারি মাণ্ডি তৈরী করতে পারবে। এবং তাতে সরকারি সাহায্য মিলবে। প্রথম প্রথম বহুজাতিক পুঁজি কৃষককে একট বেশি দাম দিয়ে প্রলোভিত করবে, আবার সরকারও ফসল কেনার ক্ষেত্রে গডিমসি করবে, ঠিক মত টাকা বরাদ্দ করবে না, নুন্যতম সহায়ক মূল্য ঘোষণা করবে না এবং এমন অবস্থা তৈরী করবে যাতে চাষী সরকারি মাণ্ডিতে যাওয়ার সমস্ত উৎসাহ হারিয়ে ফেলে। এইভাবে সরকারি APMC মার্কেটগুলো রুগ্ন হয়ে বন্ধ হয়ে যাবে এবং সমস্ত কৃষিজ পণ্যের একমাত্র ক্রেতা হবে কয়েকটি বছজাতিক কোম্পানি। তারা চাষীকে ইচ্ছামত কম দাম দেবে এবং সাধারণ মানুষের কাছে বিক্রি করবে আকাশছোঁয়া দামে। প্রয়োজনে বাজারে কৃত্রিম অভাব সৃষ্টি করে মুনাফা লুটবে ইচ্ছে মত।দেশের ৮৪ শতাংশ মানুষের দৈনিক আয় মাত্র ২০ টাকা। তারা মরবে অনাহারে। পুঁজিবাদী এই ভয়ঙ্কর মন্বন্তর আমাদের সামনে অপেক্ষা করছে। এই হল দ্বিতীয় আইনের ফল।

তৃতীয় আইনে চুক্তি চাষের ব্যবস্থা করা হয়েছে। মোদীজী আর অমিত শাহরা জোর গলায় প্রচার করছে এতে নাকি চাষীর খুব মঙ্গল হবে।কোম্পানির সাথে চুক্তি করে তারা ফসলের ভাল দাম পাবে।

এখন চুক্তি হবে কাদের মধ্যে ? একদিকে দুই বিঘা, চার বিঘা জমির মালিক অসহায় চাষী যার ঘরেনেই ভাত, পরনে নেই কাপড়। আর অন্যদিকে বহুজাতিক কোম্পানি — রিলায়েন্স, পেপসি, কোকাকোলা ইত্যাদি। আইনে বলা হয়েছে চুক্তির সময় কোন পণ্য কি গুণমানের হবে তার ভিত্তিতেই চাষী দাম পাবে। গুনমান বলতে A গ্ৰেড, B গ্ৰেড, C গ্ৰেড ইত্যাদি। গ্ৰেড অনুযায়ী দাম, এ না হয়বোঝাগেল। কিন্তু গ্রেড ঠিক করবে কে? গ্রেড কিন্তু চাষী ঠিক করবে না, ঠিক করবে বহুজাতিক কোম্পানি। এখন ধরুন, সিঙ্গুরের হরি মোড়লের সাথে রিলায়েন্স কোম্পানির চুক্তি হল, হরি মোড়ল A গ্রেডের ১০০ কুইন্ট্যাল আলু কোম্পানিকে দেবে। আলু তো রিলায়েন্স-এর গুদামে হরি মোডল জমা দিল, কিন্তু কোম্পানি বলল, তোমার কিছু আলু B গ্রেডের, কিছু আলু C গ্রেডের।

 $55<sup>o</sup>$ 

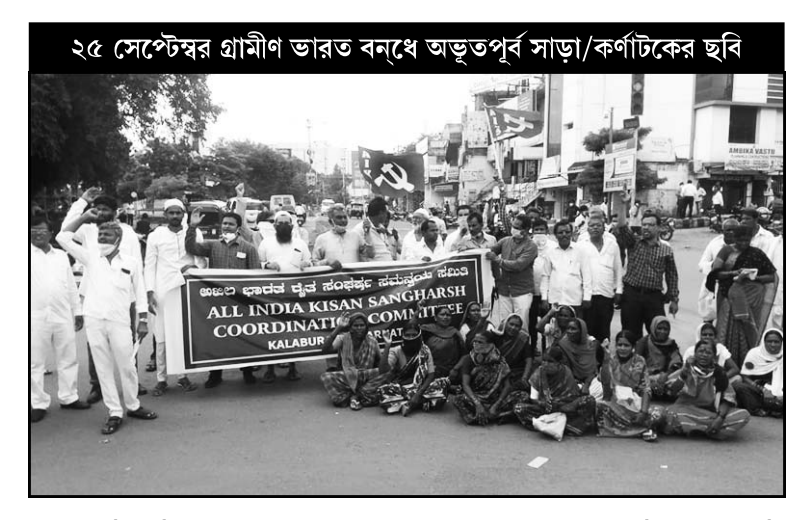

ফলে তুমি চুক্তি মত দাম পাবে না, দাম পাবে অনেক কম। কি করবে হরি মোড়ল? রিলায়েন্স কোম্পানির সাথে সে লড়াই করে পারবে? কোম্পানি যে টাকা দেবে তা মুখ বুজে নিয়ে আসা ছাড়া তার সামনে কোন উপায় থাকবে না। আইনে এও বলা আছে ফসল উৎপাদনের পর কোম্পানি ফসল পর্যবেক্ষণ করে যদি দেখে যে তা প্রয়োজনীয় গুণমানের হয়নি তাহলে সে ফসল নাও নিতে পারে। তখন কি করবে হরি মোডল? বাস্তবে এ এক অত্যন্ত অসম চক্তি। এয়েন গামা পালোয়ানের সাথে এক নবজাতকের মল্লযুদ্ধ। আর একেই মোদীজিরা বলছেন, একই প্লাটফর্মের ওপর দাঁডিয়ে চাষী আর কোম্পানির চক্তি হবে!

আর একটা কথাও মনে রাখতে হবে। পঁজিবাদ চায় চটজলদি মুনাফা। যে কোম্পানি চাষীর সঙ্গে চক্তি করবে তার চাষীর জমির ওপর কোন মমতা নেই। সে জমিতে ইচ্ছামত সার, কীটনাশক ইত্যাদি ব্যবহার করে জমির উর্বরা শক্তি নষ্ট করে দিয়ে দুই তিন বছর পর বিদায় নেবে। চাষীর দিকে ফিরেও তাকাবে না। চাষীর আমও গেল ছালাও গেল। পূর্বের একখণ্ড উর্বর জমির মালিক চাষী এখন এক খণ্ড অনুর্বর বন্ধ্যা জমি নিয়ে কপাল চাপডাবে। কোম্পানির অত্যাচারের বিরুদ্ধে কোন চাষীর যদি দুঃসাহসও হয় তাহলেও সে কোর্টে যেতে পারবে না। কারণ আইনে কোর্টে যাওয়ার নিদান নেই। আইনে বলা হয়েছে, বিরোধ দেখা দিলে আপস মিমাংসার জন্য একটা বোর্ড গঠন করা হবে।সেই বোর্ডে থাকবে একজন নীচু স্তরের সরকারি আমলা (ধরুন বিডিও বা এসডিও), কোম্পানির প্রতিনিধি আর চাযীর প্রতিনিধি। কোম্পানির প্রতিনিধি একজন উচ্চশিক্ষিত আইনজ্ঞ, আর চাষীর প্রতিনিধি কে হবেন তা তো আমরা বুঝতেই পারছি। ফলে বোর্ডে যে চাষীর পরাজয় হবে এ ব্যাপারে কোন সন্দেহ নেই। আর পরাজিত

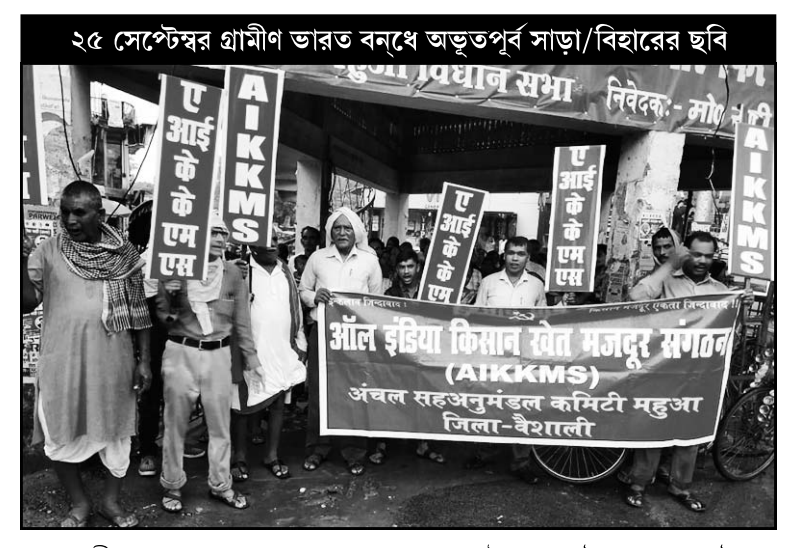

হয়ে চাষী অন্য কোথাও আবেদন করবে তারও উপায় নেই। এ হল আইনের জালে আটকে ফেলে কৃষক হত্যার নতুন আয়োজন।

এদেশে যতটুকু চুক্তি চাষ চালু আছে তার অভিজ্ঞতা কি? মহারাষ্ট্র, উত্তর প্রদেশ, মধ্যপ্রদেশ প্রভৃতি রাজ্যে চিনিকল মালিকদের সাথে আখচাষীদের চুক্তি আছে। মালিকরা বছরের পর বছর টাকা বাকী রাখে, অনেক চাষী টাকাই পায়না। চুক্তি চাষে কর্ণাটকের ফুলচাষীরা সর্বস্বান্ত হয়েছে, বি টি কটনের চুক্তি চাষে মহারাষ্ট্রের তুলোচাষীরা আত্মহত্যা করতে বাধ্য হয়েছে — একথাতো আমরা সবাই জানি। এই রাজ্যেও চুক্তিতে মুরগী চাষ হয়। তার অভিজ্ঞতা ভয়াবহ। মুরগি চাষীরা সব হারিয়ে এখন পথে পথে ঘুরে বেড়াচ্ছে।

চুক্তি চাষে দুনিয়ার অভিজ্ঞতা কি? আফ্রিকার দেশগুলোর — মালি,ঘানা, জাইরে, সুদান, ইথিওপিয়া, মোজাম্বিক, জিম্বাবুয়ের ছোট ছোট কৃষকরা এখন পথের ভিখারি। ল্যাটিন আমেরিকার আমাজন অঞ্চলের উর্বর জমিতে আমেরিকা ও ফ্রান্সের কলা কোম্পানি চাযীদের দিয়ে চুক্তি চাযের মাধ্যমে কলা চায করায়। কলা কোম্পানিগুলো ফুলে ফেঁপে উঠছে, কিন্তু চাষীরা হয়েছে সর্বহারা। ব্রাজিল, আর্জেন্টিনার শহরে শহরে এসে তারা ফুটপাতে আশ্রয় নিচ্ছে। এই হল চুক্তি চাষের পরিণতি। দুনিয়াজুড়ে এই হল চুক্তি চাষের অভিজ্ঞতা। এর কোনো ব্যতিক্রম নেই। চুক্তি চাযে চাযীর লাভ হয়েছে এমন কোন উদাহরণ নেই। কোনো জুতসই উদাহরণ ওরা দিতে পারবেন না। তবুও ওরা চাযীর সর্বনাশ করে বহুজাতিক পুঁজির মুনাফার পাহাড় গড়ে তোলার জন্য এই সর্বনাশা নীতি গ্রহণ করছেন।

## সামগ্রিক রাষ্ট্রীয় বাণিজ্য

সরকারগুলো যদি সাধারণ মানুষের কথা ভাবতো তাহলে তারা কিন্তু অন্য পথ গ্রহণ করতে পারতো। কী পথ গ্রহণ করতে পারতো? তারা চাষীর কাছ থেকে লাভজনক দাম দিয়ে ফসল কিনে নিত এবংসেই খাদ্য শস্য সস্তায় সাধারণ মানুষকে বিক্রি করত। এতে চাষীও বাঁচত, গরীব সাধারণ মানুষও বাঁচত। এটা তো একটাদেশের সরকারের প্রাথমিক দায়িত্ব। একে আমরা বলছি সামগ্রিক বাঙ্গীয় বাণিজা। অর্থাৎ বাষ্ট জনগণকে খাওয়ানোর দায়িত্ব নেবে। এক্ষেত্রে কোনো ব্যাবসায়ীকে ঢুকতে দেবে না। সরকার চাষীকে সার দেবে, বীজ দেবে, জল দেবে, চাষীর ফসল লাভজনক দামে কিনে নেবে, সাধারণ মানুষকে সস্তা দরে খাদ্য পৌঁছনোর দায়িত্ব নেবে। এই দায়িত্ব পালন সরকারকেই করতে হবে। এই খাওয়ানোর দায়িত্ব পালন না করলে সরকারের প্রয়োজন কী? সরকার শিক্ষার দায়িত্ব নেবে না, স্বাস্তোর দায়িত্ব নেবে না, খাবারের দায়িত্ব নেবে না — তাহলে সরকারের প্রয়োজন কী? একটা পরিবারের কথা ভাবুন — যে পরিবারের কর্তা সন্তানের শিক্ষার দায়িত্ব নেয় না, রোগ হলে ডাক্তার দেখায় না, খাবার ব্যবস্থা করে না, শীতকালে গরম জামা কিনে দেয় না — এমন কর্তার প্রয়োজন আছে কী? কী করব আমরা এমন কর্তা দিয়ে? একইভাবে, যে সরকার জনগণের কোন দায়িত্ব নেয় না, সবকিছু তুলে দেয় বেসরকারি হাতে,ব্যবসায়ীদের হাতে, বহুজাতিক পুঁজির হাতে, এমন সরকার দিয়ে আমরা কী করব?এমন সরকারে

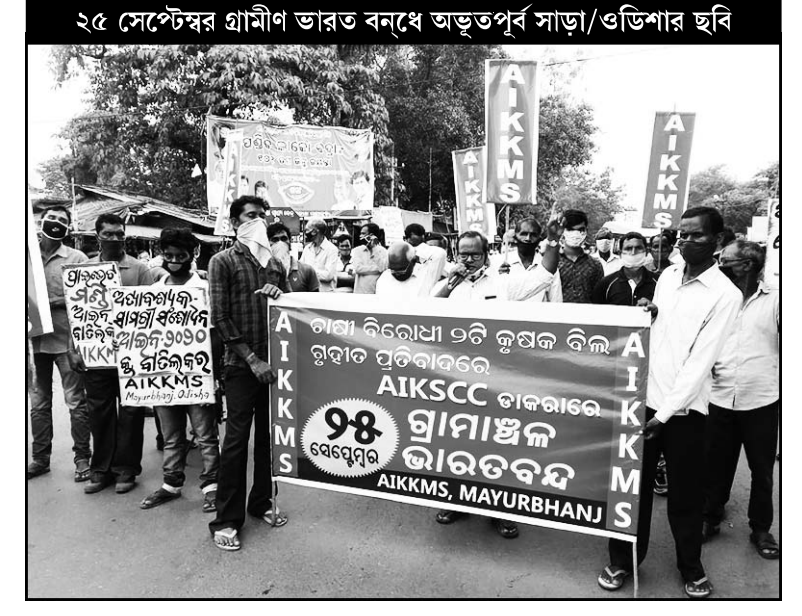

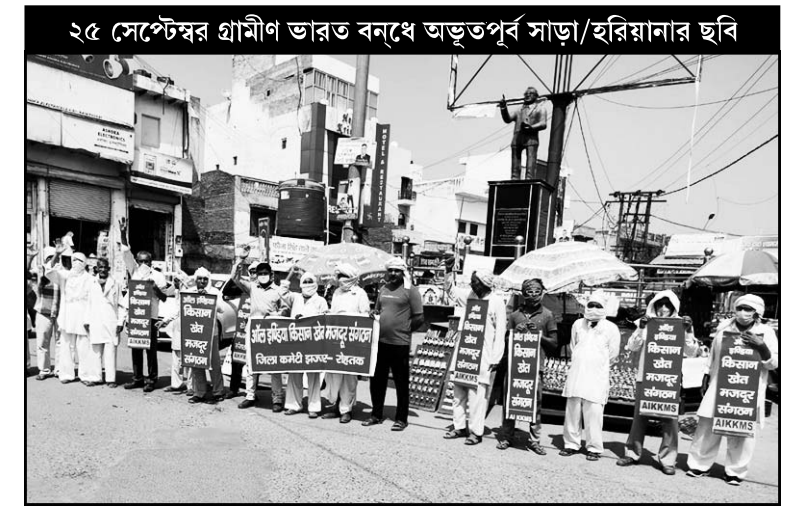

আমাদের কোন প্রয়োজন?

এই অত্যন্ত ন্যায়সংগত দাবি তললেই মোদী-অমিত শাহজীরা বলতে শুরু করবেন — অত টাকা কোথায়? আমরা বলি.টাকার অভাব কী? গত তিরিশ বছরে দেশের ৫০টা পরিবারকে কর ছাড দেওয়া হয়েছে ৪০ লক্ষ কোটি টাকার উপর, গত ৭ বছরে ওদের ব্যাংক ঋণ মকুব করা হয়েছে ১৪ লক্ষ কোটি টাকার বেশি। এছাডা লক্ষ লক্ষ কোটি টাকার অন্যান্ন সুযোগ সুবিধা তো আছেই। তা হলে ৫০টা পুঁজিপতি পরিবারের জন্য যদি এত খরচ করা যায় তবে দেশের কোটি কোটি নিরন্ন মানুষের মুখে আহার যোগানোর অর্থ যোগাড় করা যাবে না কেন? এর কী উত্তর দেবে কেন্দ্রীয় সরকার? কোন উত্তর ওদের নেই, কোন উত্তর ওরা দেবেও না। দেবে না, কারণ এইদেশটা গরীব মানুষের জন্য নয়, এই দেশটা গরীবের স্বার্থে চলে না। এই দেশটা চলে আম্বানি-আদানি-টাটা-বিডলার স্বার্থে। এই দেশটা হল পুজিপতিদের দেশ, বহুজাতিক কোম্পানির দেশ। তাই এই দেশে ১ শতাংশ মানুষের হাতে জমা হয় ৭৩ শতাংশ সম্পদ। আর ৮৪ শতাংশ মানুষ দিন কাটায় অনাহারে। যতদিন এই ব্যবস্থা থাকবে ততদিন খেটে খাওয়া গরীব চাষী মজুরের দুঃখের অবসান হবে না। তাই এই ব্যবস্থা ভাঙ্গতে হবে, প্রতিষ্ঠা করতে হবে সমাজতান্ত্রিক ব্যবস্থা। তবেই চাষী মজুরের দঃখের অবসান হবে। সর্বহারার মহান নেতা কমরেড শিবদাস ঘোষের চিন্তাধারাকে পাথেয় করেই এআইকেকেএমএস সেই লক্ষ্যে এগিয়ে চলছে, জয় আমাদের হবেই।